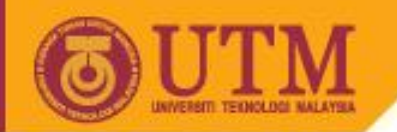

# Object Oriented Programming – SCJ2153

## Static Class Members

#### Associate Prof. Dr. Norazah Yusof

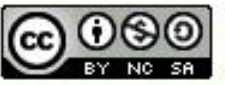

ocw.utm.my

**Inspiring Creative and Innovative Minds** 

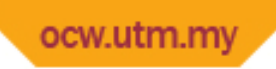

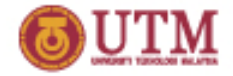

## Static Class Member

- A static class member belongs to the class, not to the objects instantiated from the class.
- Things that you can mark static:
	- Static variables
	- Static methods
- The static modifier is used to create static variables and methods that will exist independently of any instances created for the class.

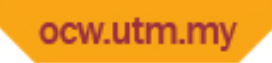

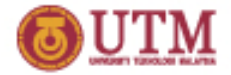

# Reasons for using Static Member

- 1. Need to count all instances instantiated from a particular class.
- 2. To share data among all the instances of a class.
- 3. To have a method that always run the same way without having dependency on the instance variable values.

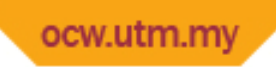

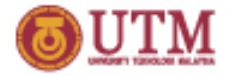

## Static Modifier

- Things you can't mark as static:
	- Constructors
	- Classes (unless they are nested)
	- Interfaces
	- Inner class methods and instance variables
	- Local variables

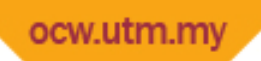

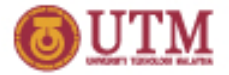

## Static Variable

- All object of the same class are affected if one object changes the value of a static variable.
	- Changing the value of one static variable in one object changes it for all others.
- can be used to collect statistics or totals for all objects of the class (for example, total sales for all vending machines)
- Declaration example of a private static variable:

```
private static int count = 0;
```
• A public static variables are referred to using "dot notation" (if calling from another classes):

ClassName.staticVar

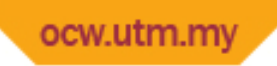

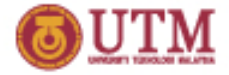

### Static constant

• A constant can also be declared as a static constant – the constant can be shared by all members of the class:

```
public class Product
{
 static final double MAX_RATE = 0.9;
 static final double MIN_RATE = 0.04;
 ...
}
```
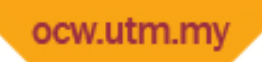

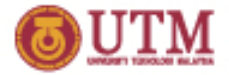

## Static Methods

- Static methods can access and manipulate a class's static attributes.
- Static methods **cannot** access non-static attributes or **cannot** call non-static methods of the class.
- From outside the class, static methods are called using "dot notation": ClassName.staticMethod()
- Exam double x = Math **.random()**; double  $y = \text{Math}$ . sqrt  $(x)$ ;  **System**.**exit()**;

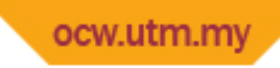

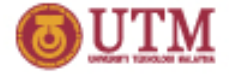

#### Programming Example

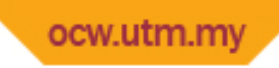

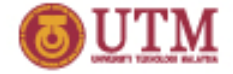

- Extend the Travel program so that it can keep track of the total travellers being created and the total payment that had been made by all the travellers.
	- **Hint: use static variables and static methods**

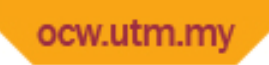

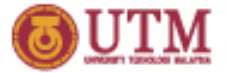

### Travel.java

```
1<br>10
 1
 2
 3
 4
 5
 6
 7
 8
 9
10
11
12
13
14
15
16
17
18
19
   public class Travel {
      private String destination,name,address;
      private double price;
      private static int countTraveller=0; //track traveller
      private static double totalPay=0; //track total payment
      public Travel() { 
       countTraveller++; //increment traveller
   \begin{matrix} \end{matrix} public Travel(String name,String destination){
       this.name = name ; this.destination = destination;
        countTraveller++; //increment traveller
      }
      public String getDestination(){
        return destination;
    }
```
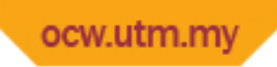

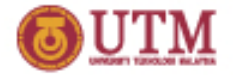

11<br>111

## Travel.java (cont.)

```
20
21
22
23
24
25
26
27
28
29
30
31
32
33
34
35
36
37
38
   public String getName(){
         return name;
       } 
      public String getAddress(){
         return address;
       }
      public double getPrice(){
         return price;
       }
      public static int getCountTraveller() {
         return countTraveller;
       }
      public static double getTotalPay() {
         return totalPay;
   \begin{matrix} \end{matrix}
```
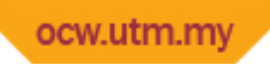

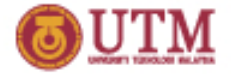

### Travel.java (cont.)

```
39
40
41
42
43
44
45
46
47
48
49
50
51
52
53
54
      public void setDestination(String d){
       destination = d;
      }
      public void setName(String n){
       name = n; }
      public void setAddress(String a){
       address = a;
      }
      public void setPrice(double p){
        price = p;
        totalPay += price; //accumulate total payment
      }
```
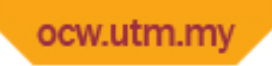

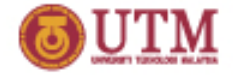

## Travel.java (cont.)

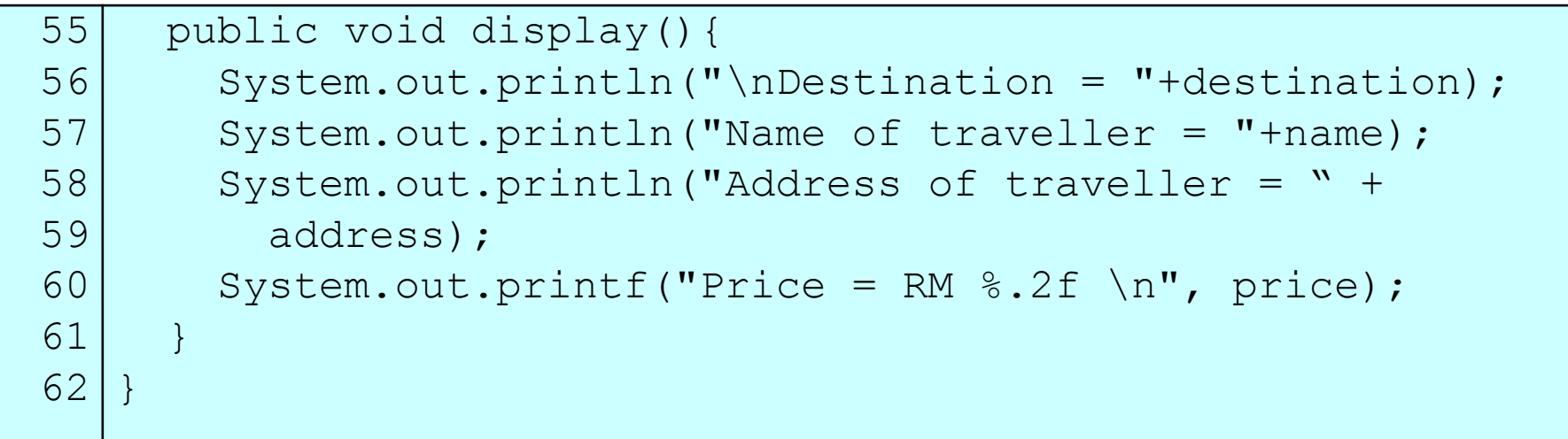

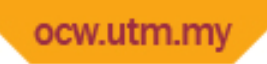

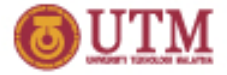

### TestTravel.java

```
1
 2
 3
 4
 5
 6
 7
8
 9
10
11
12
13
Malaysia");
14
15
   public class TestTravel {
      public static void main(String[] args){
        Travel obj = new Travel();
         ob1.setName("Linda");
         ob1.setDestination("Indonesia");
         ob1.setAddress("NO.1 Tmn Impiana,81100 Johor Bahru, 
   Malaysia"); 
         ob1.setPrice(999);
         ob1.display();
         Travel ob2 = new Travel("Fazlin","Hawaii");
         ob2.setAddress("No. 2 Tmn Bahagia, 84000 Muar, 
         ob2.setPrice(4999);
         ob2.display();
```
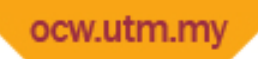

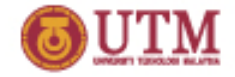

## TestTravel.java (cont.)

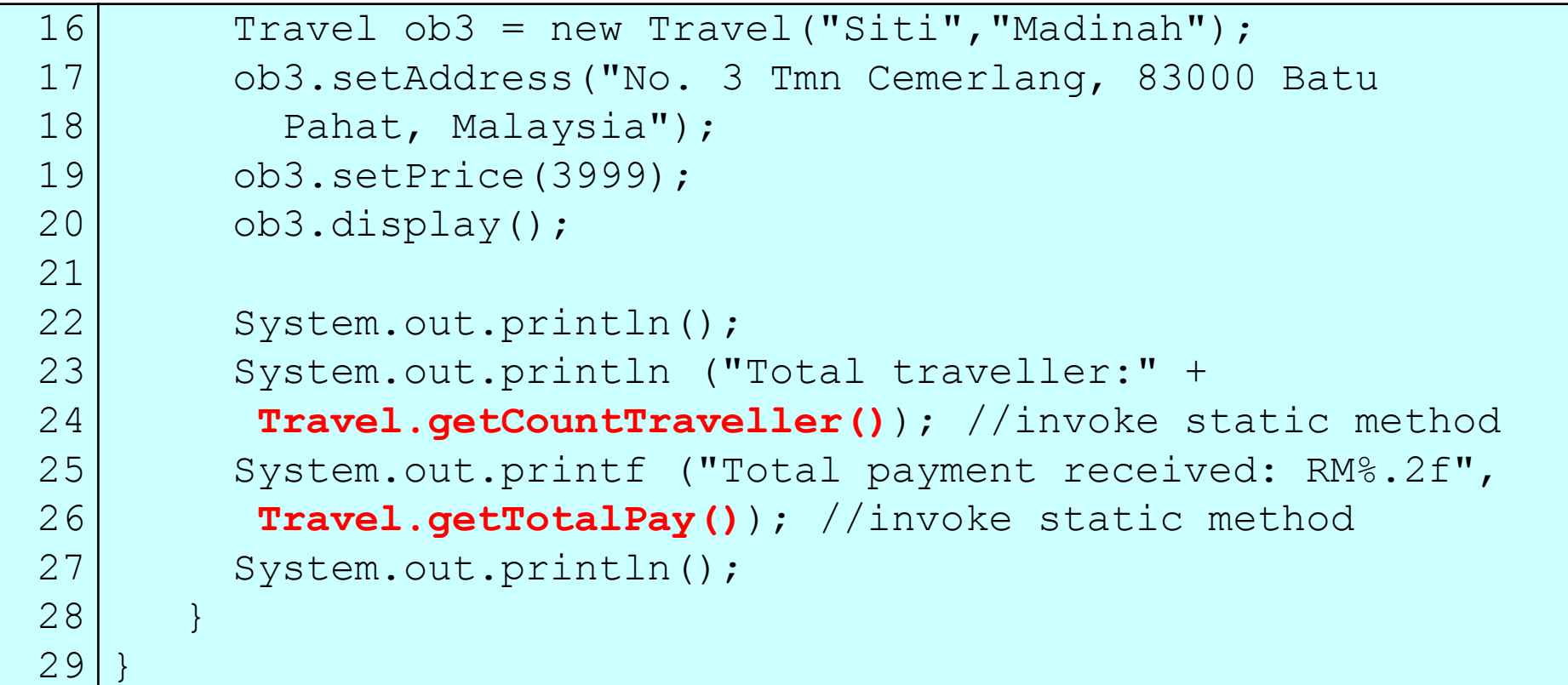

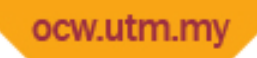

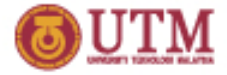

## TestTravel.java (cont.)

#### Output:

```
la O
                                                                                                   \mathbf{x}E C:\Windows\system32\cmd.exe
Destination = Indonesia
Name of traveller = Linda
Address of traveller = NO.1 Tmn Impiana,81100 Johor Bahru,Malaysia<br>Price = RM 999.00
Destination = Hawaii
Name of traveller = Fazlin
Address of traveller = No. 2 Tmn Bahagia, 84000 Muar, Malaysia<br>Price = RM 4999.00
Destination = Madinah
Name of traveller = \texttt{Siti}Address of traveller = No. 3 Tmn Cemerlang, 83000 Batu Pahat, Malaysia<br>Price = RM 3999.00
|Total traveller:3
Total payment received: RM9997.00|
```